# **OIX.fr**

# **Testez | Développez | Certifiez**  les compétences numériques des élèves

# **Gratuit, interactif et ludique En classe ou en autonomie**

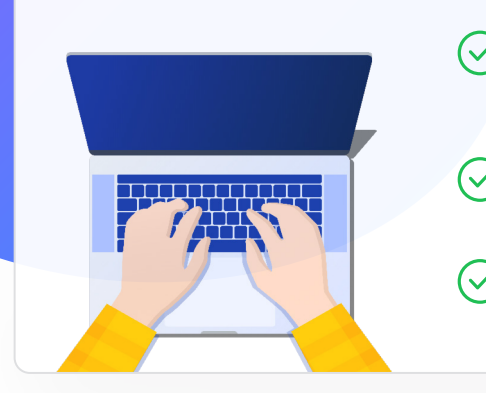

Accompagne le développement des compétences numériques des élèves

**Création automatique et connexion via l'ENT\***

Évalue en ligne le Cadre de référence des compétences numériques (CRCN)\*\*

Certifie les élèves en 3<sup>e</sup> et Terminale

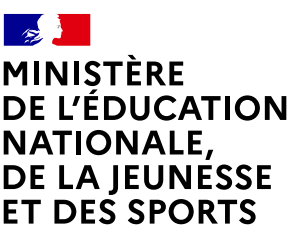

Liberté Égalité Fraternité **Pix est une plateforme publique à but non lucratif et une initiative des ministères de l'Éducation nationale, de la Jeunesse et des Sports, de l'Enseignement Supérieur, de la Recherche et de l'Innovation.**

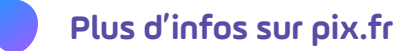

*\*Sous condition d'intégration de l'établissement au Gestionnaire d'Accès aux Ressources (GAR). Pour les autres établissements, l'élève aura aussi la possibilité de se créer un compte pérenne sans adresse mail lors de sa première connexion à Pix via un parcours de test.*

\*\*Cadre de référence des compétences numériques (CRCN) élaboré par le ministère de l'Education nationale, de la Jeunesse et des Sports, et le ministère *de l'Enseignement supérieur, de la Recherche et de l'Innovation.*

#### **Les compétences numériques, qu'est-ce que c'est ?**

Si les jeunes sont jugés très habiles avec les smartphones ou les réseaux sociaux, ils peuvent se retrouver peu armés dès lors qu'il s'agit de rechercher des informations fiables en ligne, de traiter des données, de sécuriser leur environnement, gérer leur identité numérique, etc.

Il s'agit de compétences "fondamentales", "transversales" et "transférables", c'est-à-dire utiles à tous, à tout moment de la vie, qu'elle soit personnelle, professionnelle ou citoyenne, dans une société et une économie de plus en plus numériques.

#### **Pourquoi c'est important ?**

Il est essentiel d'accompagner tous les élèves pour qu'ils puissent tirer parti des opportunités qu'offre le numérique, développer des usages responsables, et préparer leur futur professionnel et citoyen !

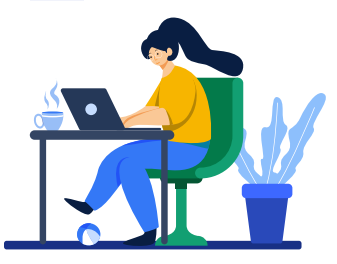

## **Pourquoi Pix ?**

Accompagner le développement des compétences numériques des élèves

#### **Gratuit et pour la vie**

Chaque élève dispose d'un profil Pix, personnel et gratuit. Il pourra le conserver et le faire évoluer tout au long de sa vie, des études supérieures jusque dans le monde du travail.

#### **En classe ou en autonomie**

Accompagné par l'enseignant, l'élève évalue et améliore son niveau de maîtrise du numérique, en classe ou à distance, au travers de parcours de test Pix proposés par l'enseignant ou grâce aux 16 compétences à tester en accès libre à partir de son profil Pix.

#### **Du positionnement à la certification**

Tout au long de l'année, l'élève construit son profil Pix à partir duquel sera généré le test de certification qu'il passera au sein de son établissement. Il valide alors un score global sur 640 pix (à terme 1024 pix et 8 niveaux) et un score pour chaque compétence.

### **Une innovation pédagogique**

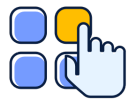

#### **Mise en situation réelle et ludique**

Manipulation de fichiers et de données, enquêtes sur le web, questions de culture numérique…

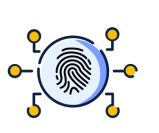

#### **Une expérience personnalisée**

Pix adapte le niveau de difficulté des questions, réponse après réponse pour une approche positive de l'évaluation et maintenir la motivation de l'élève.

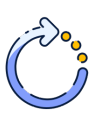

#### **Un contenu pédagogique évolutif**

Les questions sont actualisées et notre référentiel est enrichi au rythme de l'évolution des technologies et des nouveaux usages.

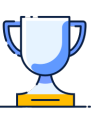

#### **Une certification Pix délivrée**

Reconnue par l'État et utilisée dans l'enseignement supérieur et dans le monde professionnel, la certification peut être valorisée sur Parcours Sup et sur le CV.

# **Les grandes étapes de la généralisation 2020/2021**

#### **Avant les vacances de la Toussaint : les parcours de rentrée**

Les élèves de 5°, 4° et 3° au collège, de 2de, 1° et Terminale au lycée, les sections STS, CAP et CPGE des lycées généraux et technologiques et lycées professionnels passent un premier test Pix adapté à chaque niveau d'enseignement. Tous les élèves disposent d'un aperçu de leurs compétences numériques. Les enseignants identifient les besoins de formation à l'échelle individuelle et collective.

#### $\overline{\bullet}$ **Durant l'année scolaire**

Les équipes pédagogiques accompagnent les élèves dans l'acquisition de nouvelles compétences au travers de leurs enseignements disciplinaires et les préparent à la Certification Pix.

#### **Du 4 janvier au 5 mars 2021**

Certification des élèves de Tle (lycée général et technologique, lycée professionnel), de CAP et des étudiants en 2<sup>e</sup> année de STS et CPGE.

#### **Du 8 mars au 12 mai 2021**

Certification des élèves de 3<sup>e</sup>.

# **Plus d'infos sur pix.fr**